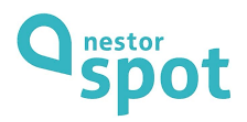

## Centrum Aktywności Seniorów SIEMACHA Nestor Spot Długa ul. Długa 42; 31- 146 Kraków

kontakt: tel. 882 053 561

e-mail: [m.hornowska@siemacha.org.pl](mailto:m.hornowska@siemacha.org.pl)

# **od 16go października decyzją Wojewody Małopolskiego zajęcia stacjonarne w CAS są zawieszone do odwołania**

Zapraszamy na zajęcia online

## Poniedziałek-piątek 9:00-16:00 telefoniczny dyżur koordynatora **OBOWIĄZUJE od 21.12.2020r Harmonogram zajęć stałych grudzień 2020r.**

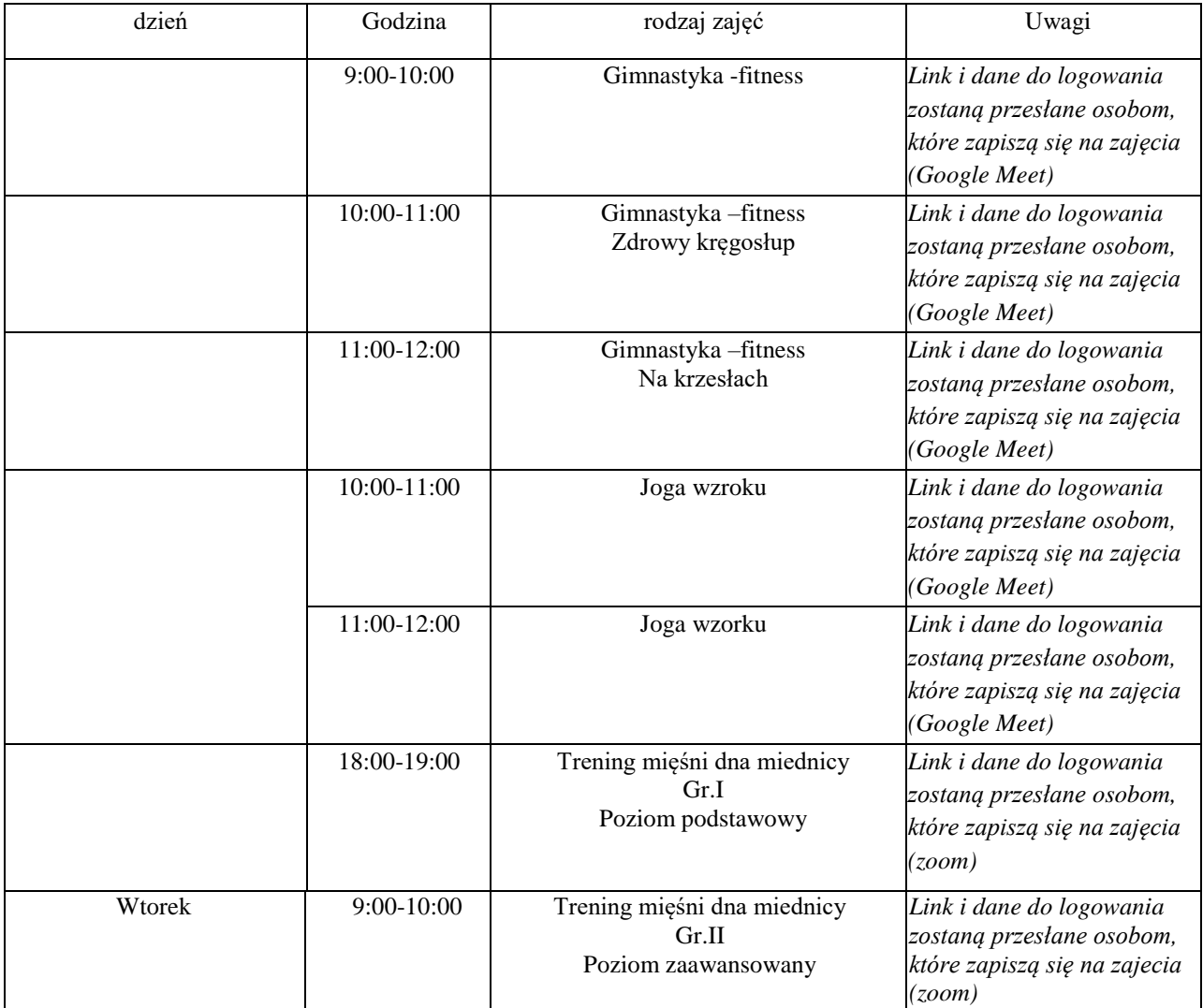

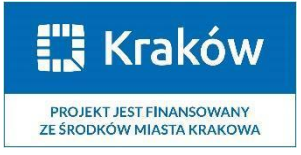

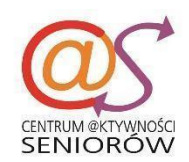

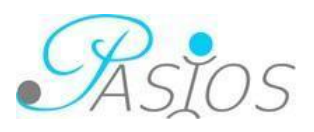

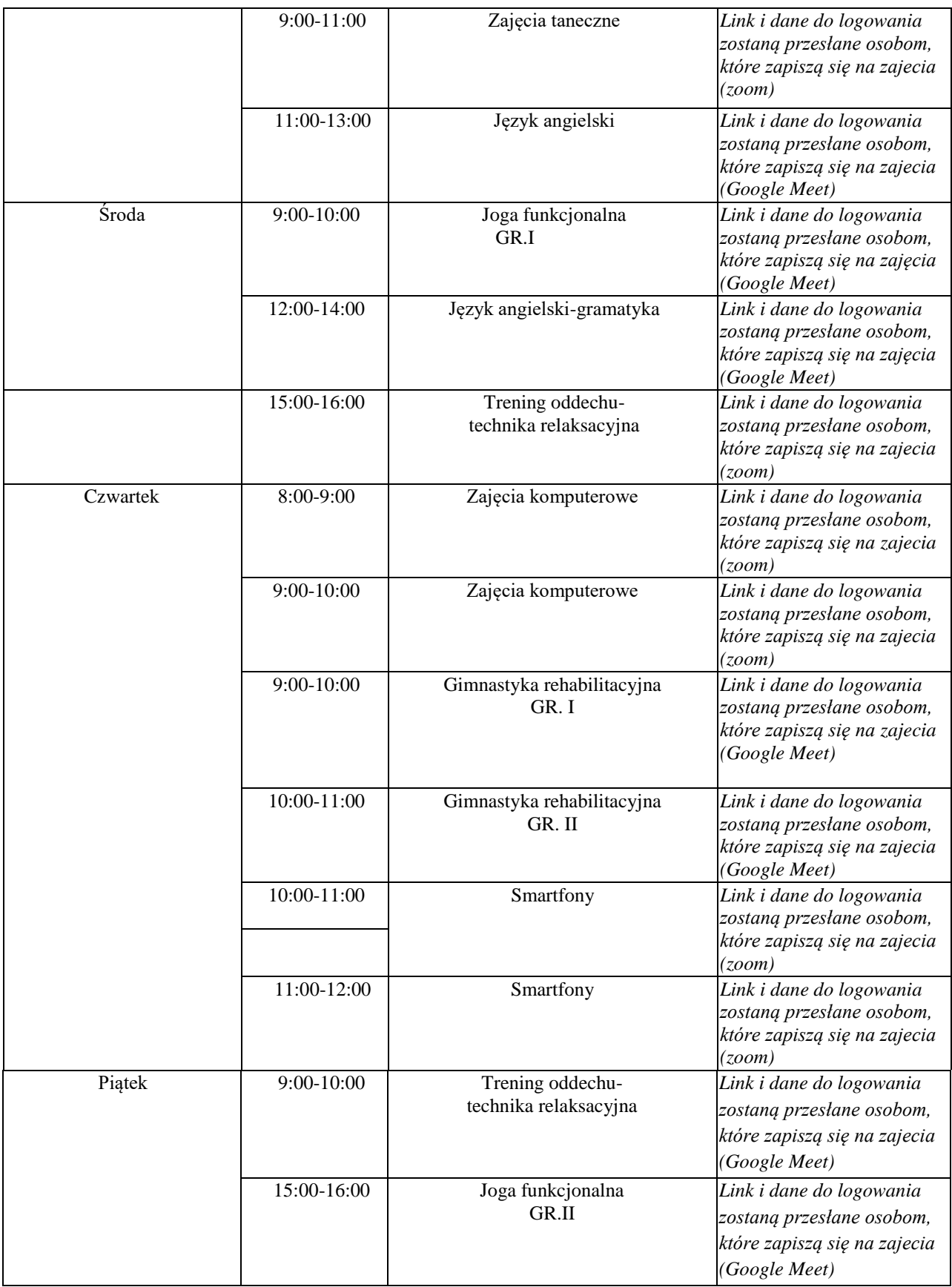

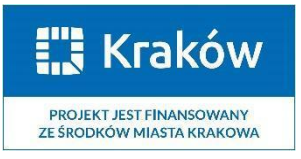

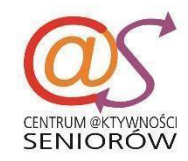

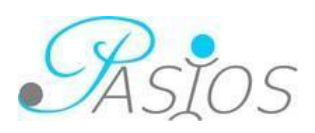

### **Na wszystkie zajęcia obowiązują zapisy.**

### **Zajęcia dodatkowe**

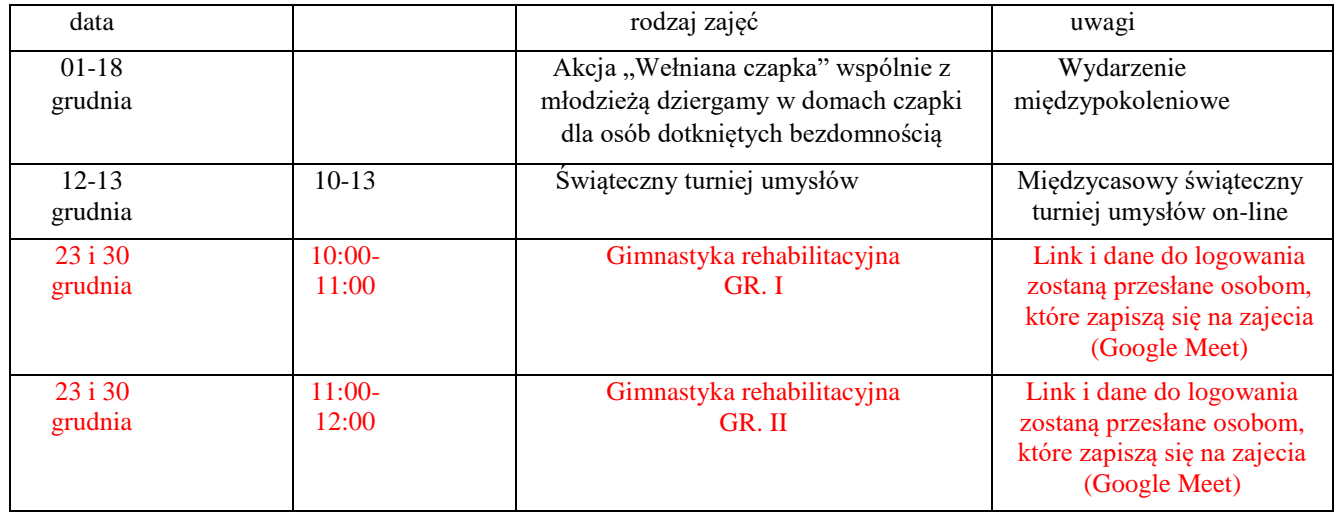

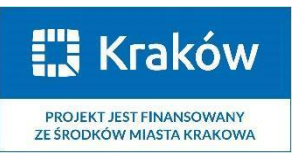

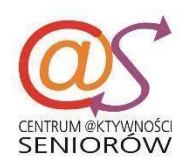

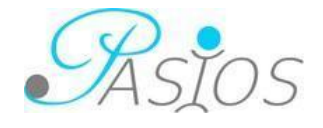